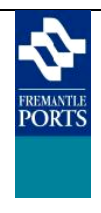

**Movement Module**

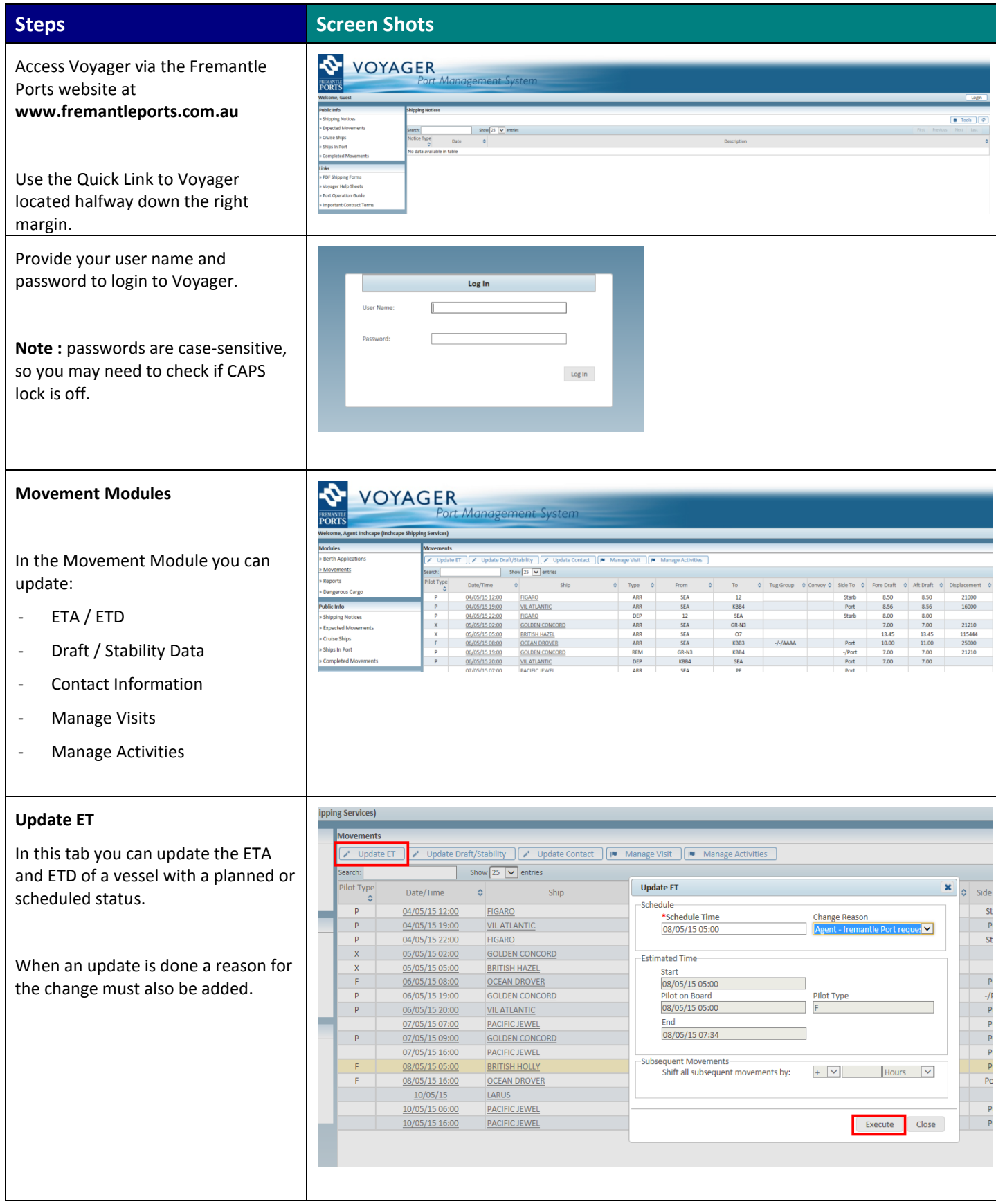

## **Voyager Help Sheet - New Berth Application**

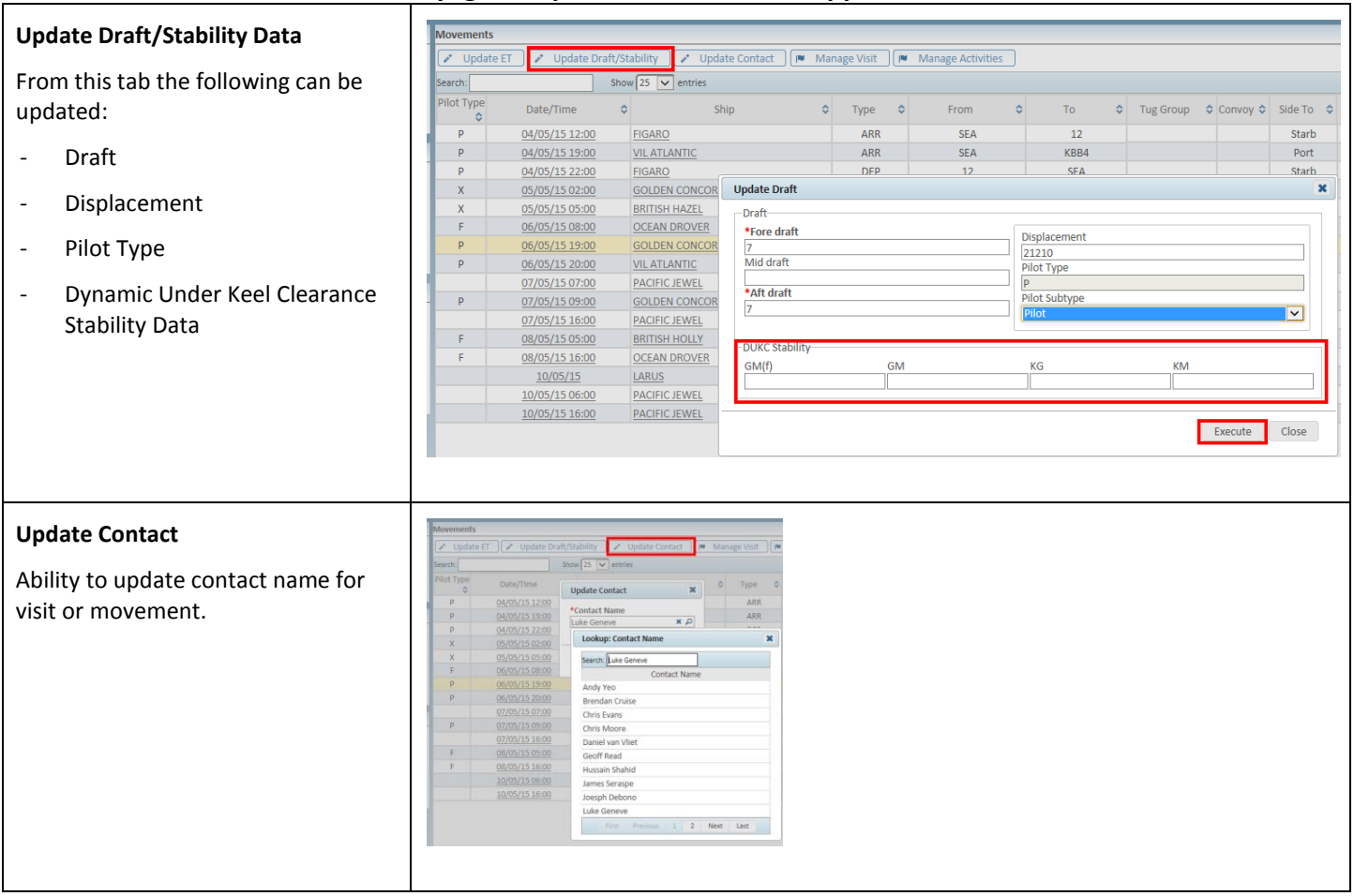

## **Voyager Help Sheet - New Berth Application**

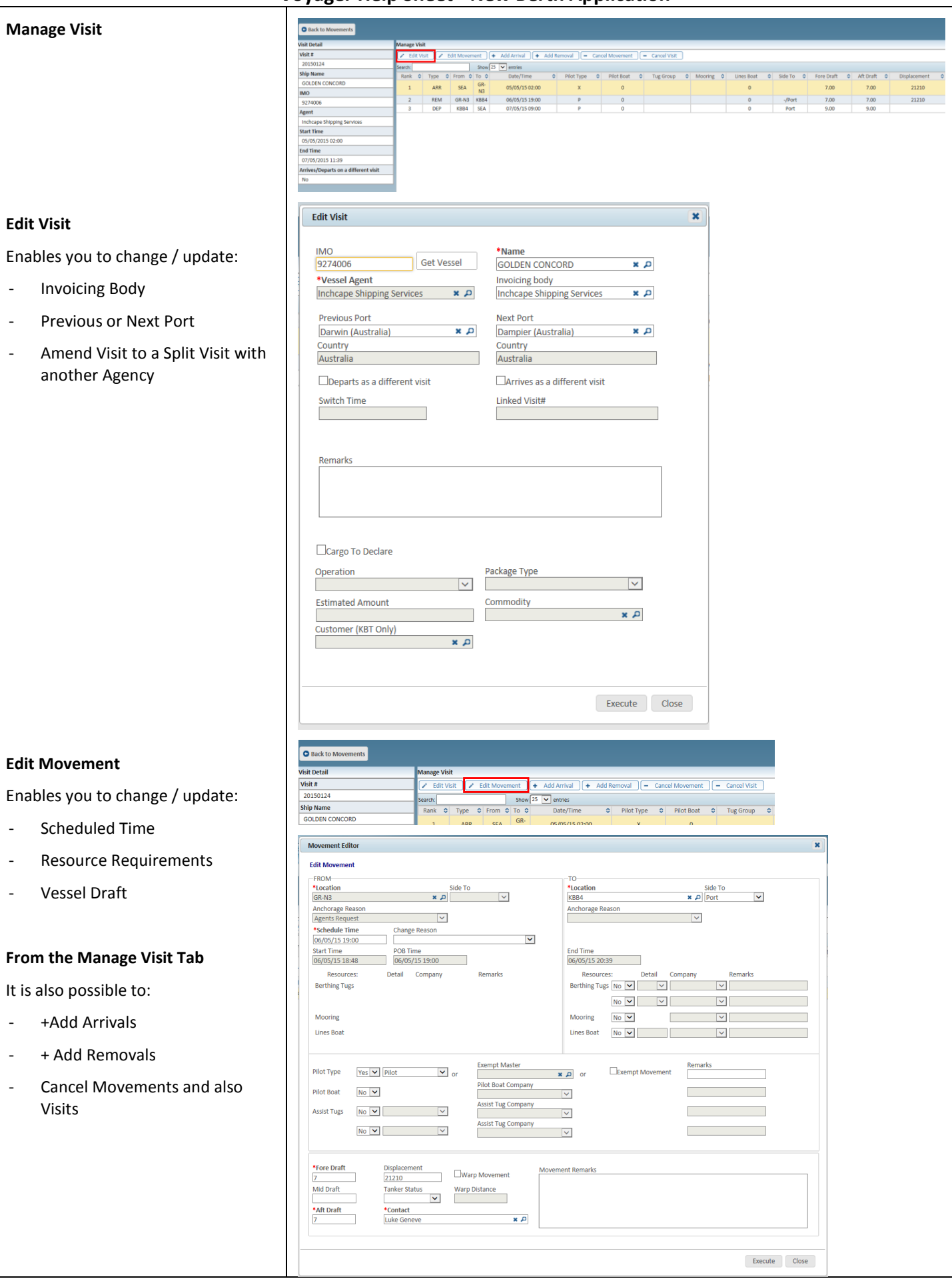

## **Voyager Help Sheet - New Berth Application**

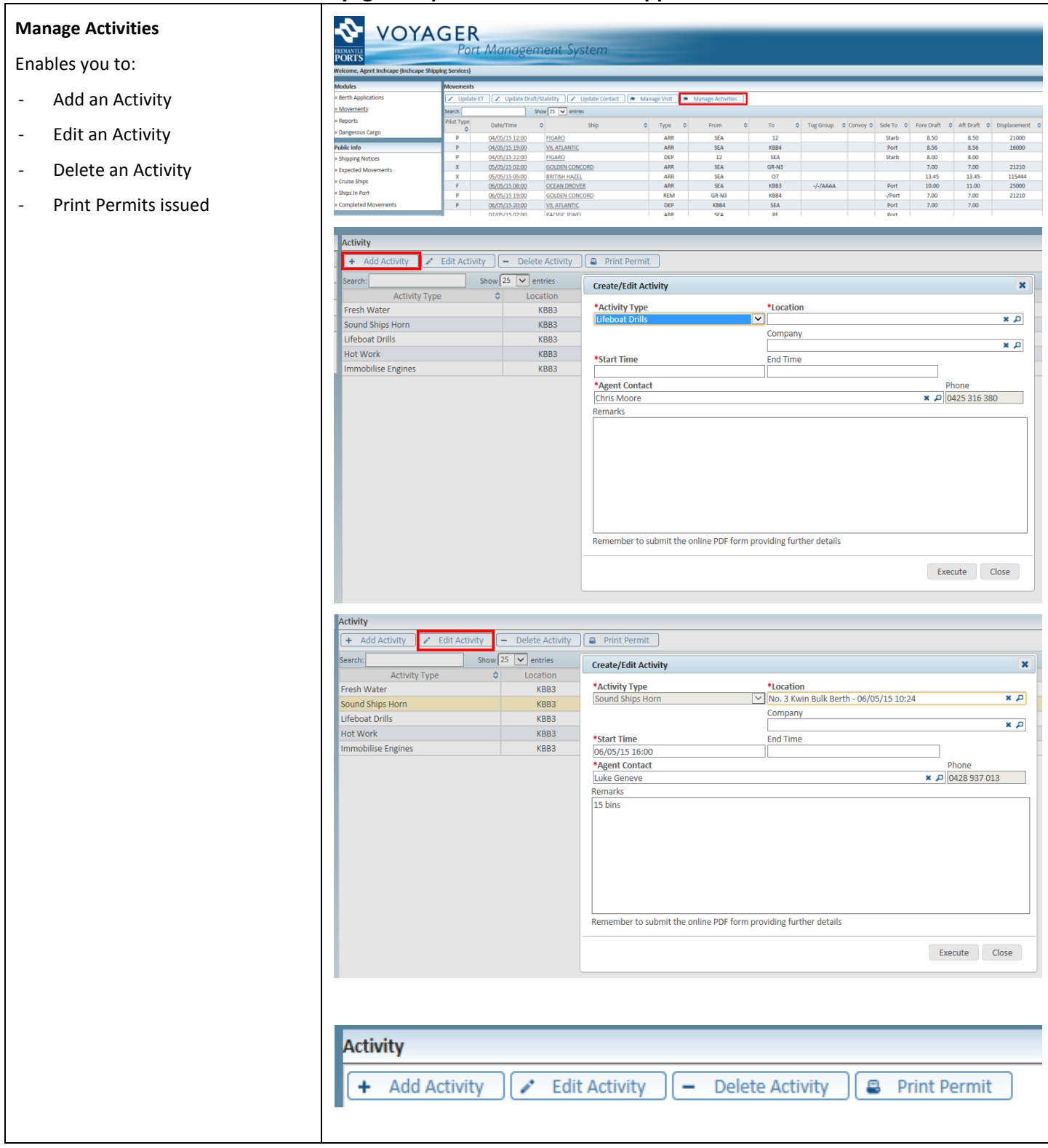

**END OF PROCESS**